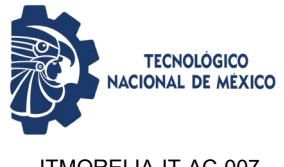

**Residencias profesionales**

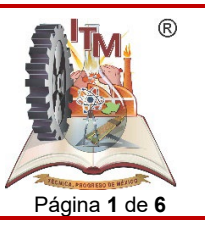

ITMORELIA-IT-AC-007 Rev. 3 Página **1** de **6**

#### *1. OBJETIVO*

Establecer la normativa y actividades que son aplicados en la planeación, operación y acreditación de la Residencia Profesional de los planes de estudio de nivel licenciatura para la formación y desarrollo de competencias profesionales de las Instituciones adscritas al TecNM.

#### *2. ALCANCE*

Se aplica a todos los Institutos, Unidades y Centros adscritos al TecNM.

#### *3. REGLAS DE OPERACIÓN*

3.1. El (la) jefe (a) de la división de estudios profesionales estima el número de residentes.

3.2. El (la) jefe (a) del vinculación y departamento académico, promueve la generación de anteproyectos internos y externos.

3.3. El (la) jefe (a) de proyecto de vinculación, gestiona las vacantes para los residentes.

3.4. El (la) jefe (a) de proyecto de vinculación en academia, valida la viabilidad del proyecto.

3.5. El (la) jefe (a) de proyecto de vinculación, presenta el banco de anteproyectos, integra expedientes y difunde el programa.

3.6. El alumno solicita el proyecto y captura los datos en el sistema. Entrega anteproyecto, el cual puede estructurarse de la siguiente manera:

a) Nombre y objetivo del proyecto.

- b) Delimitación.
- c) Objetivos.
- d) Justificación.
- e) Cronograma preliminar de las actividades.
- f) Lugar donde se realizará el proyecto.
- g) Información sobre la empresa, organismo o dependencia para la que se desarrollará el proyecto.

3.7. El jefe de proyecto de proyecto de vinculación asigna proyecto y asesor interno, integra el expediente y elabora carta de presentación.

3.8. El jefe de proyecto de vinculación, envía datos del asesor interno al externo.

3.9. El alumno desarrolla el proyecto y emite informe técnico, que puede estructurarse de la siguiente manera:

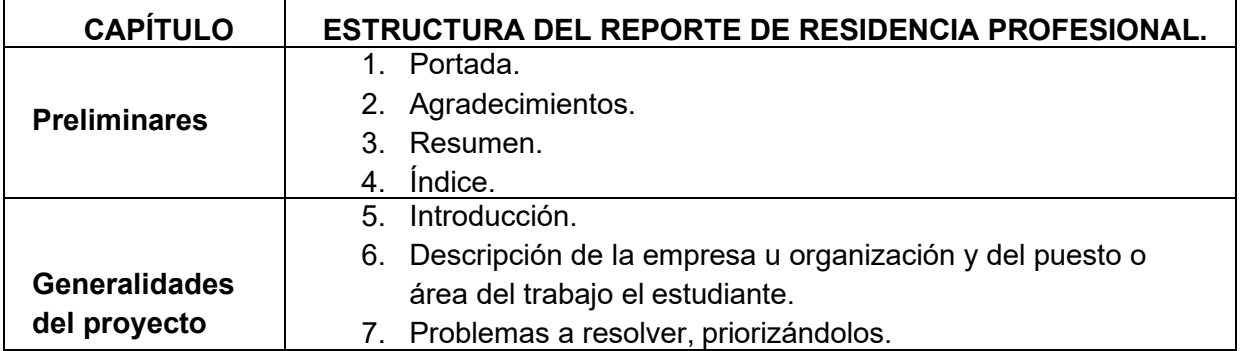

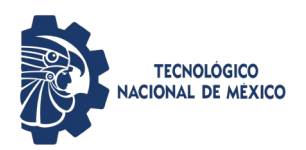

**Residencias profesionales**

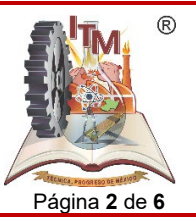

ITMORELIA-IT-AC-007 Rev. 3 Página **2** de **6**

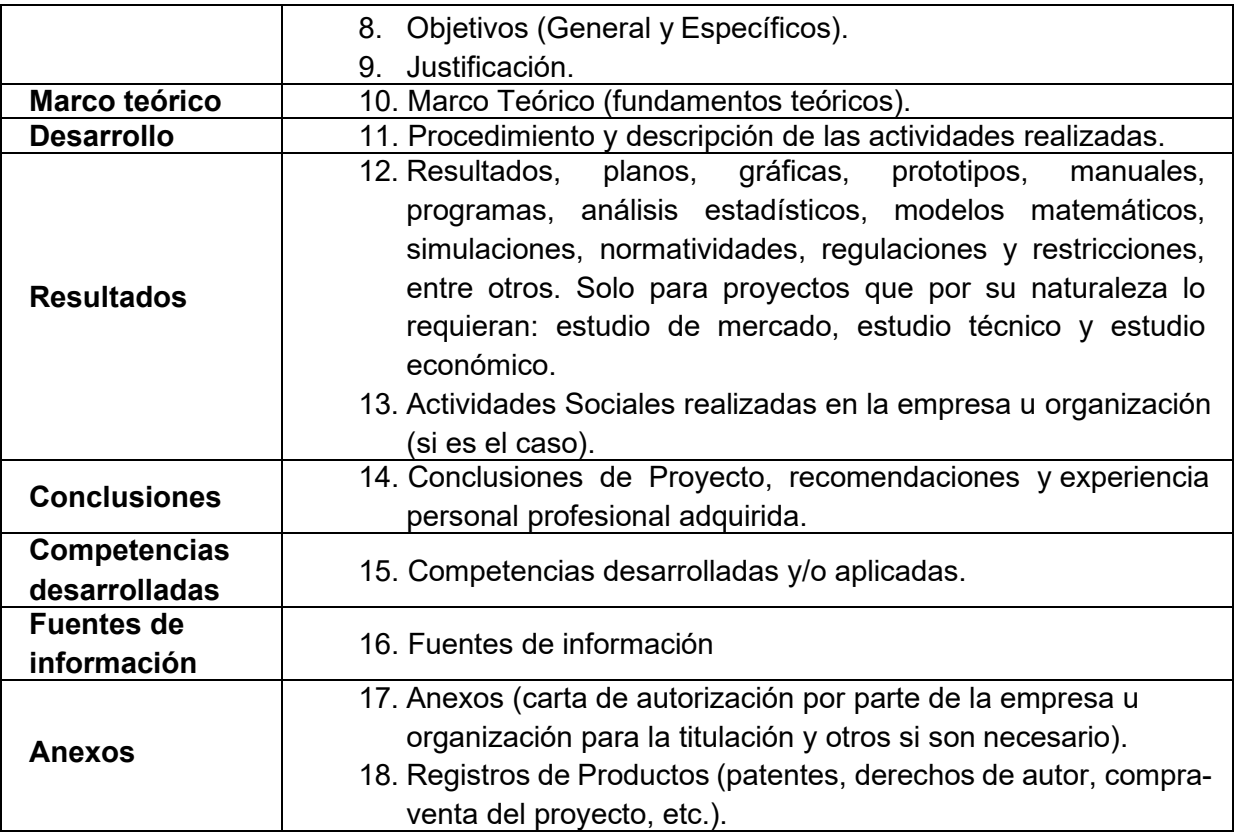

3.10. El asesor interno y externo revisan, evalúan y califican.

3.11. El jefe de proyecto de vinculación cierra expediente y elabora carta de liberación de Residencias Profesionales

3.12. El Departamento de Servicios Escolares elabora acta de calificación final.

3.13. Para los programas educativos que consideren las residencias profesionales como una materia para desarrollar los atributos de egreso, cada academia desarrollará el complemento de su evaluación para aquellos atributos que no estén evaluados en el desarrollo de las residencias profesionales.

3.14. Cada academia puede utilizar el formato, ITMORELIA-IT-AC-007-05 EVALUACIÓN DEL PROYECTO DE RESIDENCIAS PROFESIONALES, y/o adicionar, cualquier otro elemento o instrumento de evaluación, acotado y diseñado para evaluar los propios atributos de egreso del Programa educativo, que se evalúe.

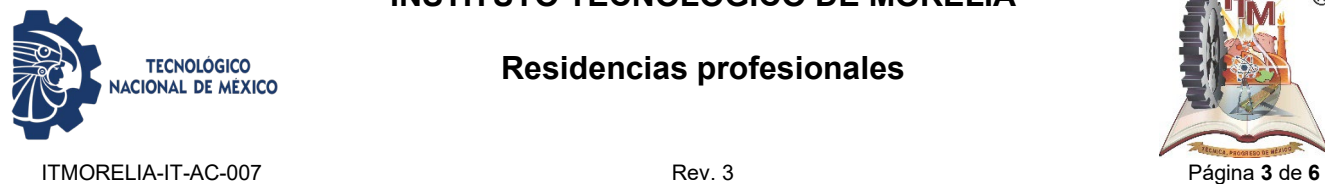

**Residencias profesionales**

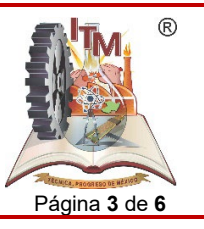

# *4. DIAGRAMA DE OPERACION*

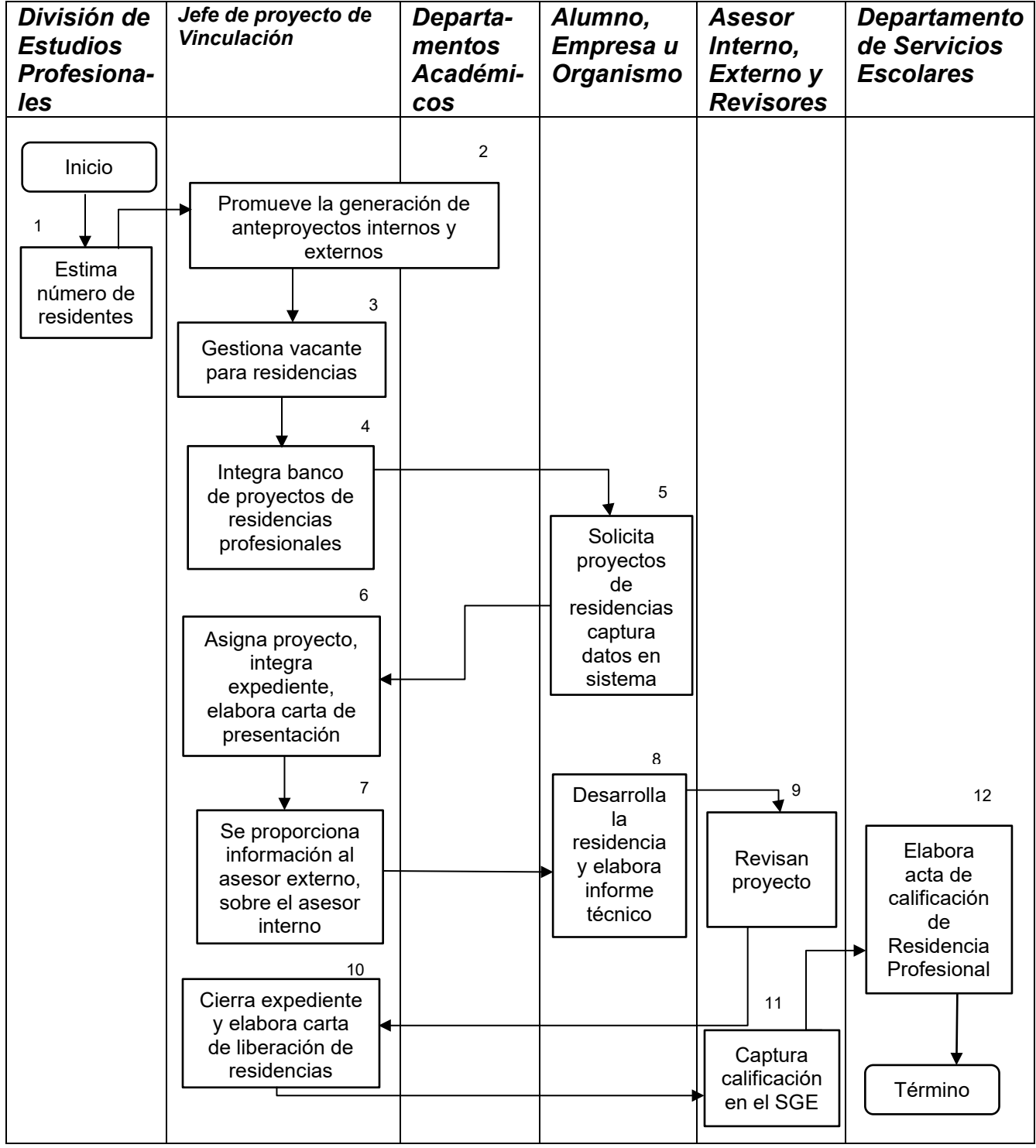

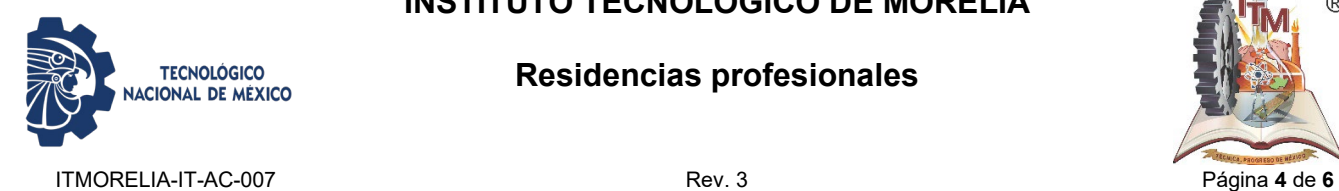

**Residencias profesionales**

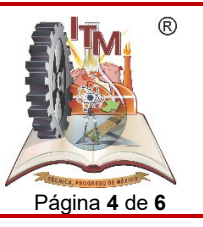

# *5. DESCRIPCIÓN DE LA OPERACION*

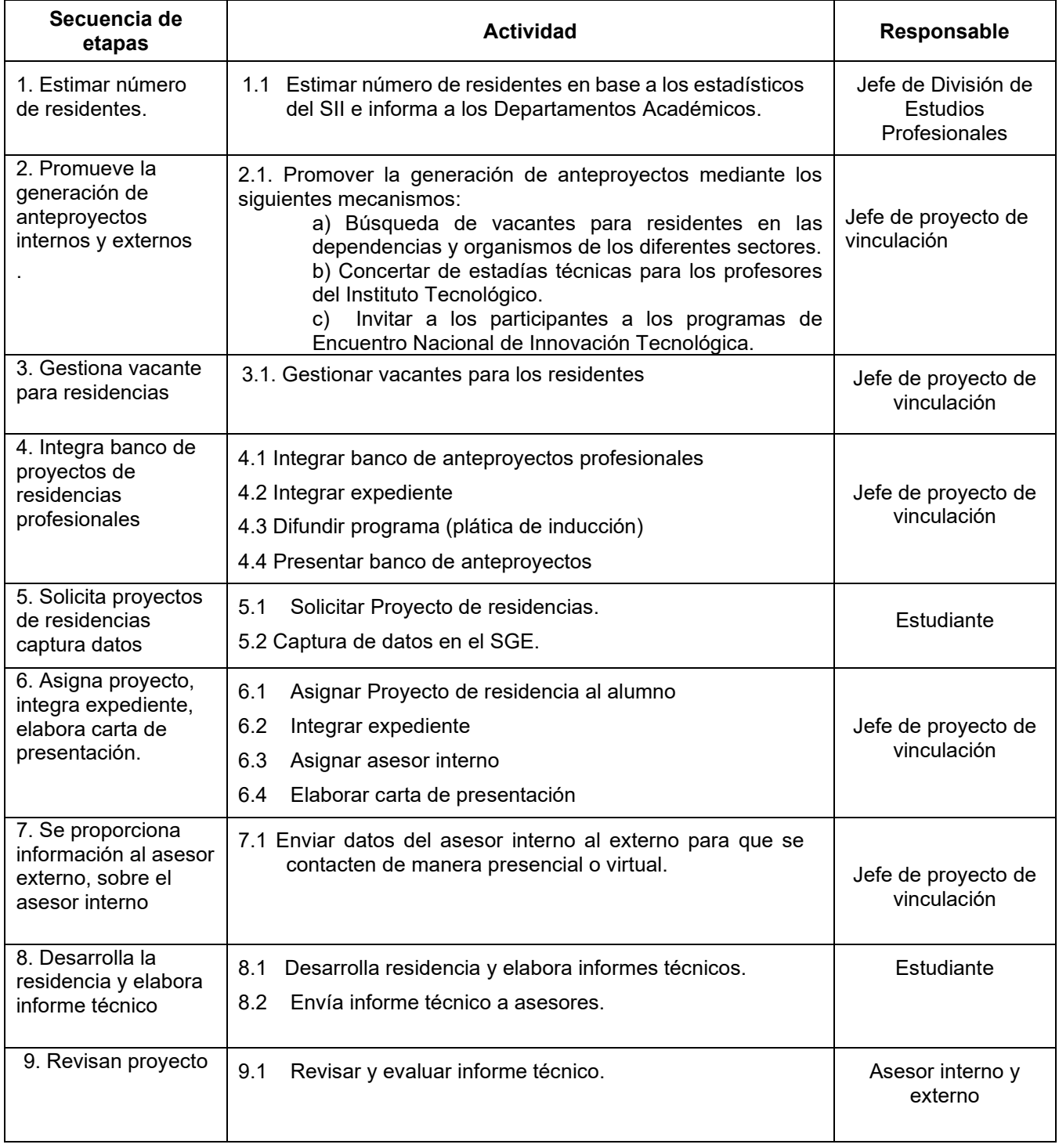

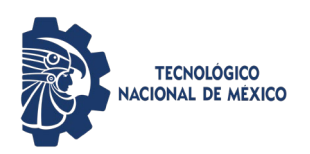

#### **Residencias profesionales**

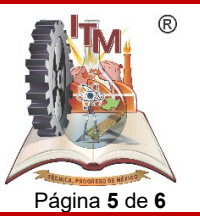

ITMORELIA-IT-AC-007 Rev. 3 Página **5** de **6**

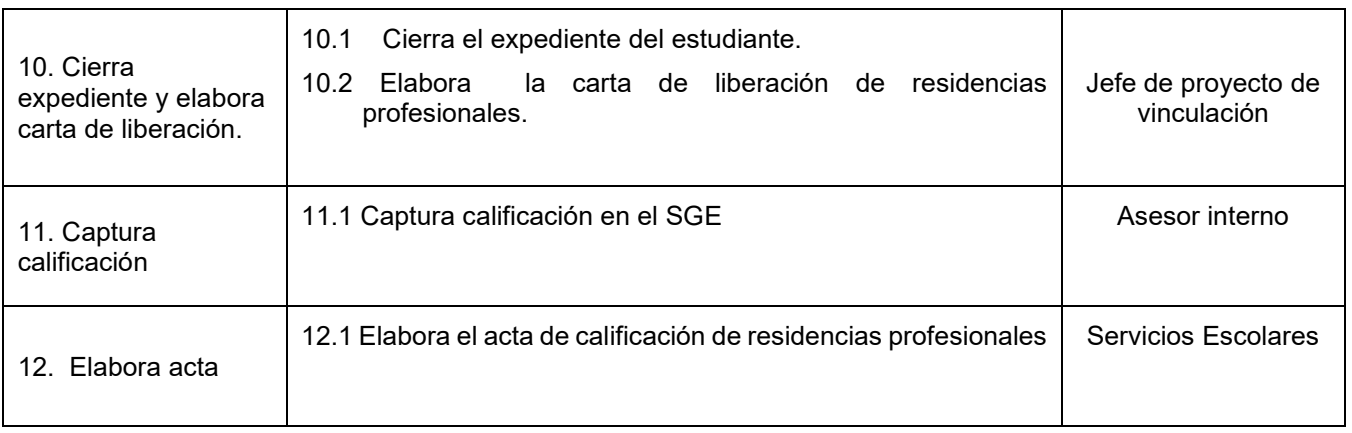

# *6. REFERENCIAS NORMATIVAS*

- Norma para el Sistema de Gestión de la calidad- Requisitos. ISO 9001:2015 NMX-CC-9001-IMNC-2015.
- Norma para el Sistema de Gestión Ambiental- Requisitos. ISO 14001:2015 NMX-SSA-14001-IMNC-2015
- Manual del Sistema de Gestión Integrado.
- Manual de Lineamiento Académico-Administrativo del TecNM.

# *7. INFORMACIÓN DOCUMENTADA*

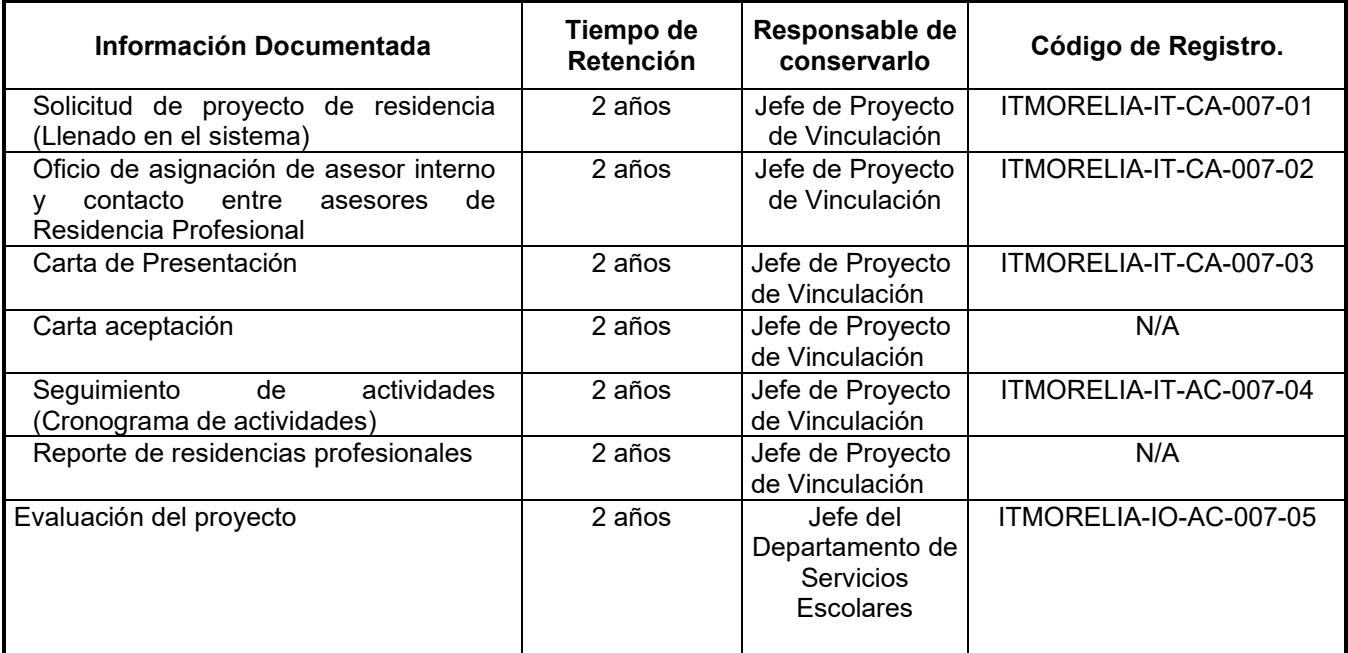

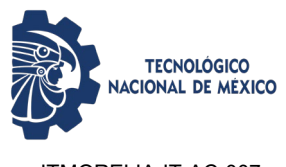

**Residencias profesionales**

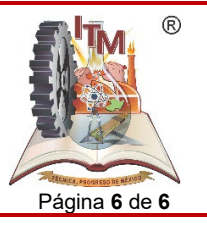

ITMORELIA-IT-AC-007 Rev. 3 Página **6** de **6**

#### *8. ASPECTOS AMBIENTALES*

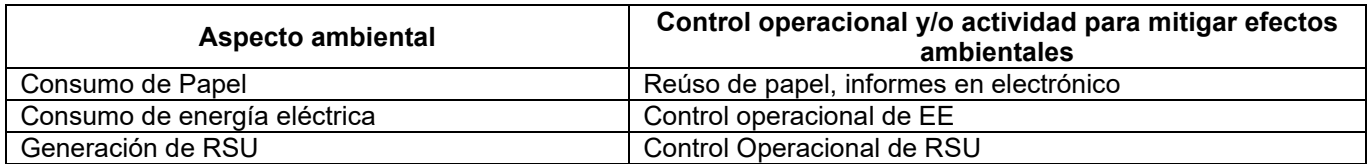

# *9. CAMBIOS A ESTA VERSIÓN*

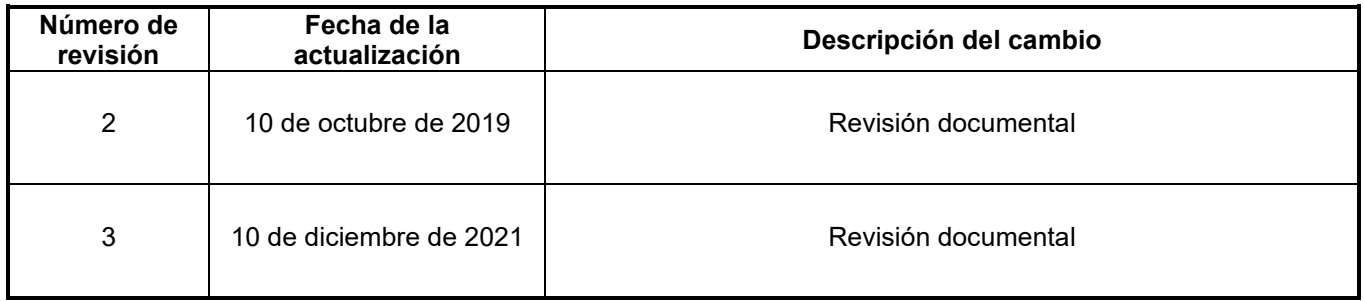